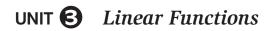

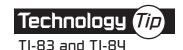

## Finding a Linear Regression Model

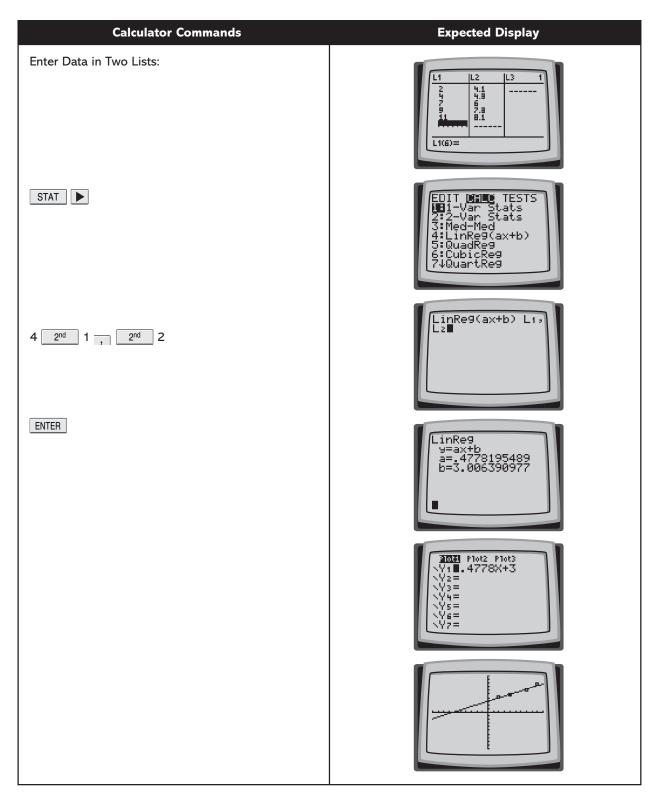